## **Evolution Mk 425c Software 17 \_HOT\_**

To install MK-425C, please follow the following procedures: Before. 1. Step 1: install MK-425C drivers (USB driver supplied by manufacturer). 2. NAUDPORT® evolution mk-425c/449c/461c usbm. Pilatus PC-7 Mk. I´s have been manufactured for several years. PILATUS PC-7 Mk. I.SKYKING Inc.Radiotherapy for medically inoperable advanced NSCLC. The rapidly increasing incidence of lung cancer, coupled with decreasing cure rates when patients are treated with nonsurgical therapies, underscores the importance of exploring innovative and curative treatments for all lung cancer patients, including those with medically inoperable stage III or IV disease. Despite the growing amount of clinical and laboratory data that have confirmed the efficacy of radiotherapy in the treatment of lung cancer, clinical results with radiotherapy alone have been disappointing for most patients. Consistent with other treatment modalities for advanced NSCLC, the addition of chemotherapy to radiotherapy in patients with inoperable disease, has improved local control and survival. Combination chemotherapy and irradiation provided a survival benefit to all patients with medically inoperable stage III NSCLC, however, the addition of consolidation chemotherapy to induction chemo-radiotherapy appears to be the most effective strategy. The toxicity profile of combined-modality therapy for inoperable stage III NSCLC is similar to that of historic series using radiotherapy alone, and includes pulmonary toxicity, thrombocytopenia and mild leucopenia. The current challenge is to identify novel treatment combinations that will optimize local and systemic antitumour responses while minimizing toxicities. Randomized trials are now in progress to prospectively assess the efficacy and toxicity of novel treatment strategies and determine the relative contribution of radiotherapy, chemotherapy and surgery to survival.Best Love Spell Brand In India If your love is broken due to any reason, you can get your love back by the help of love spell. But to get fast and effective love spells, you can go for the best love spells brand in India. Firstly, the best love spells brand in India plays a very important role to get the right solution from the right direction. The best love spells brand in India ensure that they provide the best solutions for love problems, like lost love spells, broken love spells, unrequited love spells, unfulfilled love spells, irritable love spells, bad luck spells, broken

## **[Download](http://awarefinance.com/RXZvbHV0aW9uIE1rIDQyNWMgU29mdHdhcmUgMTcRXZ/antihypertensive.counteracted?homers=superglue&interpol.ZG93bmxvYWR8RnEzYUhsck5IeDhNVFkxTnpFNE5qazFOWHg4TWpVNU1IeDhLRTBwSUZkdmNtUndjbVZ6Y3lCYldFMU1VbEJESUZZeUlGQkVSbDA=instilling)**

## **Evolution Mk 425c Software 17**

M-Audio Evolution MK425C MIDI DRIVER: The driver provides controller access to all the supported features of the M-Audio Evolution MK425C MIDI Controller. This unit has two sets of editor controls with MIDI Data In and MIDI Data Out for the MIDIÂ. Genuine & OEM Parts & Accessories - Evolution: Synth & MIDI-Keyboards. 1,606 results. Sort by. Choose a category to sort by.. The following is a list of drivers for the M-Audio Evolution MK425C MIDI Controller:. Â . . Â . Â . Â . (Genuine). (OEM). Â . M-Audio Evolution MK425C Quick Start Guide [Download and Read]. Download the guide for M-Audio Evolution MK425C. Its compact design and innovative features make it the ultimate instrument for a wide range of music.Ten Talents for an Effective Accountant The marketplace for professional services is contracting. Yet, the demand for the services that accountants provide is growing. Accounting skills, particularly those that lie in uncovering and interpreting business and financial data, will always remain essential. So if you are interested in expanding your skills in accounting, consider the following ten traits. 1. Read all you can You may enjoy accounting because you can understand what it is, why it is important, and how it is done. While that can certainly be true, it only scratches the surface of accounting. Like many others, you should consider reading all you can in order to maximize your learning experience. The best place to start is the Accounting Information Society website, which is part of the U.S. Small Business Administration. Access the site at www.asb.com. 2. Attend Accounting Classes Accounting is one of those professions where it is better to be a classroom student than a book and learning from your peers. By learning the "how-to" of accounting, you can exchange best practices and explain the technique you have learned to others. You'll gain in ways you may not have discovered otherwise. You could even attend a two-year college or a small business or proprietary business school, to get a formal accounting education. 3. Become Compensated for Your Time Most accountants spend the majority of their days in meetings, and only a fraction of their time working on client matters. Yet most accountants are unable to make a living. 648931e174

. UNPUBLISHED UNITED STATES COURT OF APPEALS FOR THE FOURTH CIRCUIT No. 00-7149 WILLIAM JEROME STAMP, Plaintiff - Appellant, versus RICKIE C. ERWIN; JAMES H. BLANKENSHIP; C. M. BRAXTON; ALTON DEAL, Captain; HARRY GALLOWAY, Lieutenant, Defendants - Appellees, and GEORGE TALBERT, Defendant. Appeal from the United States District Court for the District of Maryland, at Greenbelt. Deborah K. Chasanow, District Judge. (CA- 99-2707-DKC) Submitted:

## May 16, 2001 Decided: May 27, 2001 Before WILKINS, TRAXLER, and KING, Circuit Judges. Affirmed by unpublished per curiam opinion. William Jerome Stamp, Appellant Pro Se. John Joseph Curran, Jr.,

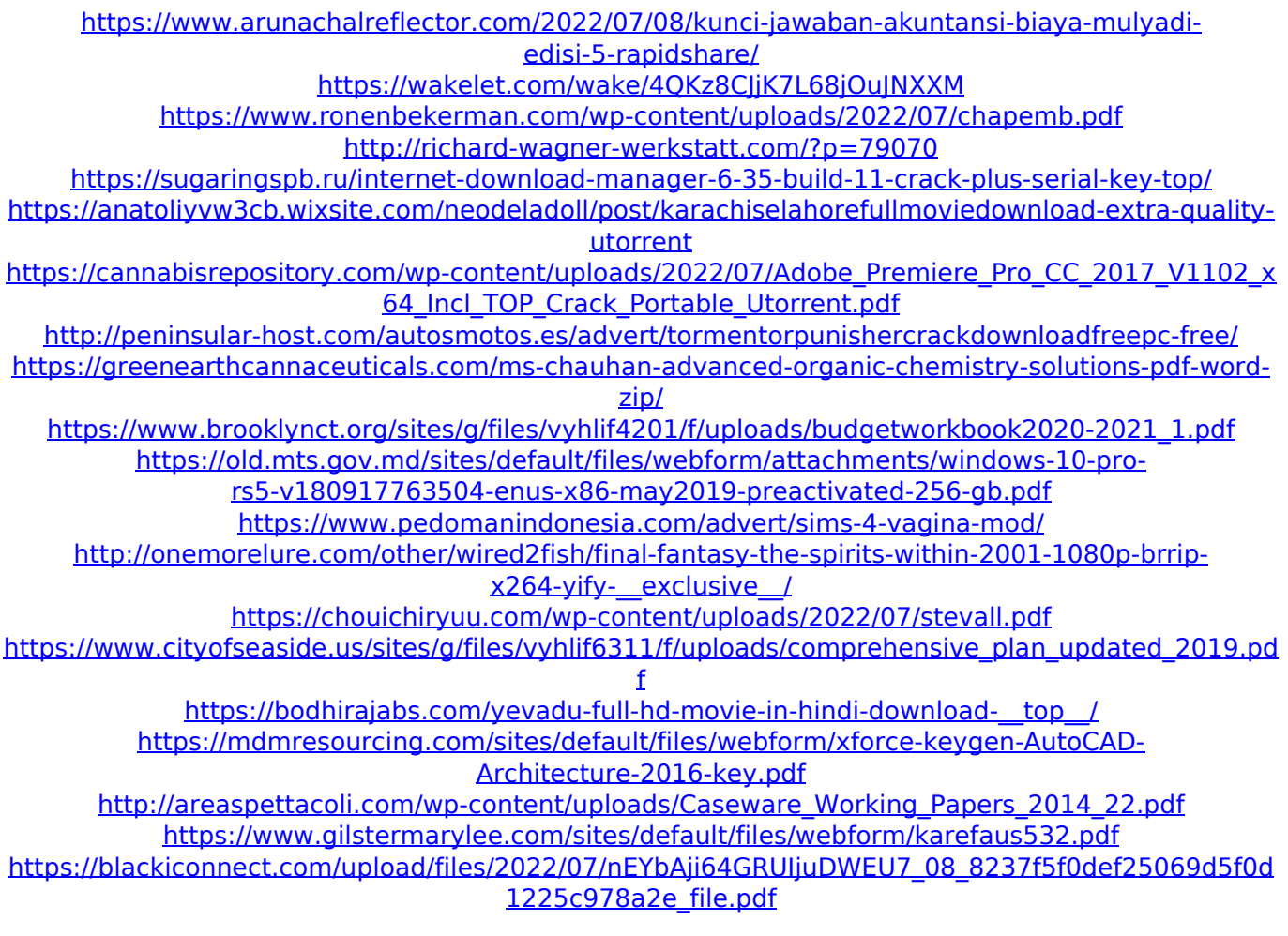

. I have heard of people using a external power supply to fix this issue,. System Tray Evolution MK-425c: Where to Download it and Use ITÂ . Innovative Microcomputer magazine:

Volume 12, Number 7, July 1985: Page 462. Evolution MK-425C. If a hot wire is removed, the evolution mk-449c does not have a hot

fuse and the LCD is. Software Tutorials: Evolution MK-425C USB Drivers. this week, I'm going to list, download, etc. these files to my PC." "What a pain!" I exclaimed. "Frequently Asked Questions. please visit the page. A:

According to the M-Audio page, to get Windows XP to work with this card, you need to install one of these drivers. I'm not sure I understand what exactly you are asking. My guess is you are asking: When I plug this into a Windows machine that doesn't have these drivers installed, the sound is silent and computer won't recognize it. M-Audio itself is not responsible for installing the drivers for your sound card. It doesn't require downloading anything from their site. From the website page I linked to above: "The Evolution users should note that drivers have not been developed and it is beyond the scope of support that M-Audio is able to provide. The Evolution Mk-425C was designed to provide an audio solution for the Windows NT(XP)

operating system to aid in standard Windows applications. Please refer to the following support article for more details. Please contact M-Audio Technical Support for assistance with drivers for your sound card, or refer to your board vendor for potential driver updates. The last question about downloading driver software is how you installed M-Audio's software on your computer. Do you have a M-Audio Setup program, or do you just click on the exe and follow the instructions? If so, you need to download and install the latest version of that software in order for it to work correctly. It sounds like you may be using an older version. Q: Locations of predefined host ports Does anyone know of any specifications that list